## QO-100 OSCAR 100 – der erste geostationäre Amateurfunk Satellit

Wolfgang Sidler HB9RYZ *(wolfgang.sidler@sidler-security.ch)*

Der neue geostationäre Nachrichtensatellit der Qatar Satellite Company mit der Bezeichnung "Es'hail-2" ist am 15. November 2018 mit einer Falcon 9 Rakete erfolgreich vom Weltraumbahnhof Cape Canaveral in Richtung Weltall gestartet. Nachdem der Satellit im Verlauf des Januars 2019 seine Endposition auf 25.9° Ost erreicht hatte, erhielt er kurz vor Inbetriebnahme von AMSAT offiziell die Bezeichnung Qatar-OSCAR 100. Mit dem neuen QO-100 bricht für uns Funkamateure eine neue Ära an, denn er ist der erste Amateurfunk-Satellit, der auf einer geostationären Umlaufbahn stationiert ist und damit Amateurfunkverbindungen rund um die Uhr in Echtzeit, ohne QRM und ohne Sonnenmaximum- bzw. -minimum von Brasilien bis Indien und Thailand ermöglicht.

Früher war der Aufwand für ein Satelliten QSO viel aufwändiger als heute mit dem neuen geostationären Satelliten. Für den OSCAR 10 Satelliten 1986 benötigte man ein Satelliten-Antennen-Nachführungsproramm und die entsprechenden Antennen für 2 m und 70 cm und zwei Rotoren.

Um über OSCAR-100 QRV zu sein, benötigt man zur Zeit einen Spiegel für den Up-Link und einen Spiegel für den Down-Link. Die Lösung mit einem Spiegel und einem sogenannten DualFeed wird dann meine finale Lösung sein (*Bild 1*).

Am 6. März 2019 hatte ich mein erstes QSO über den OSCAR 100 mit F1PYR um 13:30 UTC.

Was für Geräte habe ich Einsatz?

## **Up-Link für 2.4 GHz (13 cm)**

- • einen Technisat 85-cm-Offset-Spiegel
- ein 13-cm-Helix-40-mm Feed mit 9 dB Gewinn von Winkler-Spezialantennen

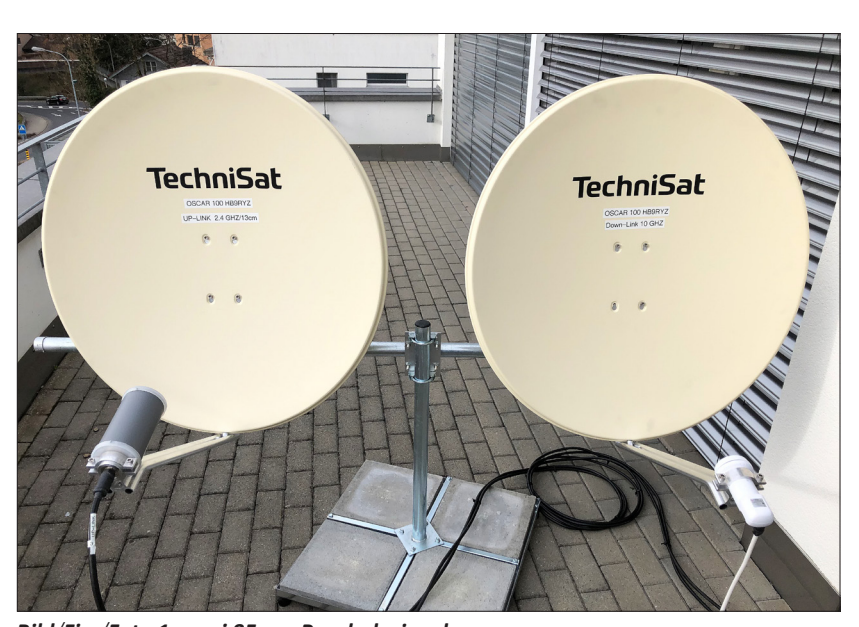

*Bild/Fig./Foto 1: zwei 85-cm-Parabolspiegel*

- 28 m Ecoflex-10-Plus-Koax-Leitung vom Dach ins Shack
- • einen KUHNE MKU UP 2424A Converter für 2.4 GHz mit max 10 Watt **Output**
- ein ICOM IC-9100 Transceiver für den 2-m-Uplink mit dem KUHNE Converter

## **Down-Link für 10 GHz (3 cm)**

- • einen Technisat-85-cm-Offset-Spiegel
- ein LNB von OCTAGON Model OTLSO ohne Frequenz-Stabilisierung
- eine DC- Fernspeiseweiche (13.8V)
- 28 m Ecoflex-10-Plus-Koax-Leitung vom Dach ins Shack
- • einen SDRPlay RSP1A und SDR Radio Console v3 SDR Software (*Bild 2*)

Der LNB mischt die hohe Empfangsfrequenz im 10-GHz-Bereich in eine ZF auf einer wesentlich tieferen Frequenz herunter. Bei diesem LNB auf ca. 730 MHz. Die Speisung des LNBs erfolgt dabei direkt über die Koaxleitung mit der DC-Ferneinspeiseweiche im Shack. Mit 13.8V erreichen wir die notwendige vertikale Polarisation.

Eine zentrale Rolle beim Empfang von Signalen auf derart hohen Frequenzen spielt die Frequenzstabilität des Local Oszillators. Während beim Empfang von breitbandigen Fernsehsignalen mit einem handelsüblichen TV-SAT-Receiver Schwankungen der Lokal-Oszillator-Frequenz von einigen kHz keine Rolle spielen, bewirkt das Wegdriften der Frequenz bei SSB- oder CW-Betrieb schon während der Dauer eines kurzen QSO um einige kHz ein "Weglaufen" des Empfangssignals. Das heisst, man muss im SDR-Empfangs-Programm laufend mit der Maus nachfahren. Nach einigen QSOs hat man diese Art des Operating schnell im Griff.

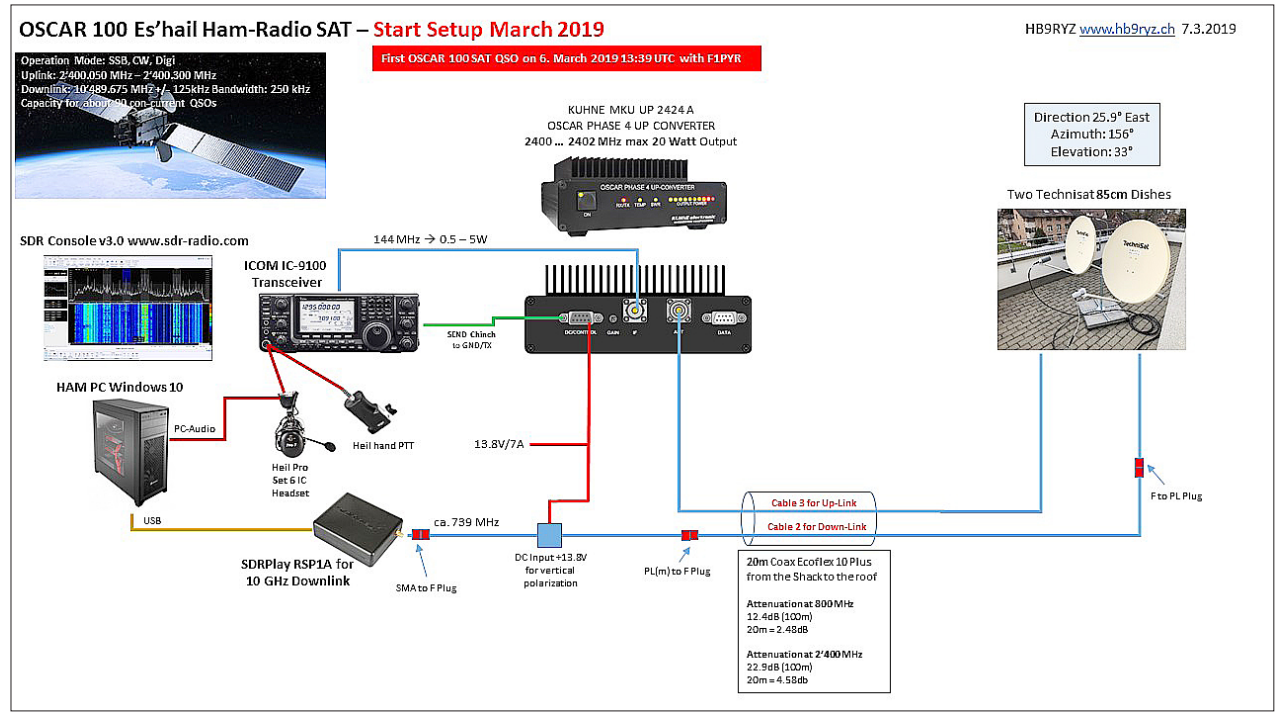

*Bild/Fig./Foto 2: Setup mit zwei 85-cm-Spiegeln*

Inzwischen gibt es einige Modifikationen um den OCTAGON OTSLO LNB zu stabilisieren.

- a)Modifikation mit einem TCXO statt des herkömmlichen 27-MHz-Quarzes. Die Modifikation ist relativ aufwändig.
- b)Ein anderer Lösungsansatz ist die Synchronisierung mit einem externen GPS-Signal – auch hier ist ein Eingriffim LNB erforderlich, der allerdings weniger aufwändig ist als der Einbau eines TCXO. Dazu braucht es jedoch einen externen GPS Referenz-Oszillator (GPSDO).
- c)Die dritte Möglichkeit, den LNB frequenzstabiler zu kriegen, ist eine vollautomatische softwaremässige Korrektur. Zum Beispiel könnte man hier die Baken des QO-100 als Referenz nehmen und aufgrund deren Drift die Empfangsfrequenz automatisch nachführen lassen.

Für den Uplink auf 2 m, bei Verwendung des KUHNE Uplink Converters, kann man ein Standard 2-m-Gerät wie ein FT-817/818, FT-991/991A, FT-857, FT-847 von YAESU oder jeden andern

SSB-tauglichen 2m-TRX einsetzen.

In meinem aktuellen Setup mit dem Uplink über den ICOM IC-9100-Transceiver und dem Downlink über eine SDR-Software mit Empfang über den eigenen SDR-Empfänger oder WebSDR am Computer ist der Einsatz eines Headsets die beste Lösung für die Audioübertragung. Um Rückkopplungen des empfangenen Audiosignals über das Mikrofon zurück zum Satelliten zu vermeiden, ist das Tragen eines Kopfhörers im Satellitenbetrieb äusserst empfehlenswert. Ausserdem ist es im Betrieb so, dass man sich zuerst auf die am Receiver (SDRplay) eingestellte Frequenz "einpfeift"; es hilft dabei sehr, wenn man sein eigenes Pfeifen laut im Kopfhörer hören kann, um die exakte Sendefrequenz am Transceiver einzustellen. Für das Senden (PTT-Taste) verwende ich die Hand-PTT-Taste von Heil mit dem Heil Heaset ProSet HC-6. Sie können natürlich auch die einen passenden Fussschalter für die PTT-Taste einsetzen.

**Geplante finale OSCAR-100 Lösung**  Ich habe entschieden, auf den Umbau des LNBs zu verzichten. Denn ich möchte eine Lösung ohne SDR und

Computer. Sondern eine Lösung für 2 m (Uplink) und 70 cm (Downlink) damit ich meinen ICOM IC-9100 als vollwertigen Satelliten-TRX einsetzen kann. So können z.B. viele Hams ihren alten FT-736 von Yaesu oder jetzt den ganz neuen ICOM IC-9700 SDR-TRX dafür einsetzen.

Ich werde mich nun auf die folgende Lösung konzentrieren:

- • einen 85-cm-Spiegel
- • einen DualFeed von BaMaTech (*Bild 3, Seite 7*) von DJ7GP, lieferbar seit Ende März 2019
- • einen KUHNE Downlink-Konverter für 430 MHz (MKU LNC 10 QO-100, erhältlich im Q2/2019)
- einen KUHNF-MKU-UP2424A-Konverter für 2.4 GHz mit max. 10-Watt **Output**

Der neue DualFeed entält eine linear polarisierte Antenne für 10 GHz und eine zirkular linksdrehende Antenne für 2.4 GHz. Für den Anschluss der Up- und Downlink-Zuleitungen steht jeweils eine SMA-Buchse zur Verfügung.

Der neue Down-Converter wurde von KUHNE speziell für den Empfang des neuen QO-100 entwickelt. Das Gerät ist im hochwertigen, wasserdichten Aluminiumgehäuse untergebracht. Seine LOF kann zwischen 10'056 MHz und 9'250 MHz umgeschaltet werden - es resultiert dabei eine ZF von 433 MHz für Betrieb auf dem Schmalband-Transponder und eine ZF von 1'255 MHz für DATV-Betrieb. Durch den TCXO in Kombination mit dem robusten Aluminiumgehäuse wird auch bei wechselnden Wetterbedingungen eine hohe Frequenzstabilität erreicht. Der Converter ist die perfekte Ergänzung zum DualFeed von DJ7GP und kann selbstverständlich auch an einem reinen 10-GHz-Feed betrieben werden (*Bild 4, Seite 8*).

Der OSCAR-100 hat eine enorme Abdeckung von Brasilien, Afrika, Südpol, Middle East, Indien, Indonesien, Thailand etc. (*Bild 5, Seiten 10/11*).

### **Sende-Bewilligung vom BAKOM**

Für den Sendebetrieb über Es'hail-2 ist eine Sonderbewilligung des BA-KOM erforderlich. Der Uplink des

Es'hail-2 Amateurfunk-Transponders liegt ausserhalb der zugelassenen Amateurfunkbänder in der Schweiz. Für den Sendebetrieb ist deshalb eine Sonderbewilligung des BAKOM erforderlich. Die Bewilligung muss schriftlich beim BAKOM beantragt werden. Das Musterschreiben steht auf der USKA-Webseite zum Download zur Verfügung (siehe Quellen und Links am Schluss).

Ich wünsche allen SAT-Interessierten einen erfolgreichen Aufbau der OS-CAR-100 Lösung und viele SAT-Verbindungen und hoffe Euch mit meinen Erfahrungen motiviert zu haben (*Bild 6, Seite 11*).

#### **Fazit**

An dieser Stelle besten Dank an AM-SAT-DL und die Sponsoren aus Qatar, welche diesen sehr interessanten Satelliten mit neuster Technologie für uns Funkamateure ermöglicht haben.

Auf meiner Webseite *www.hb9ryz.ch* unter SAT sind alle Informationen im Detail mit vielen Links zu sehen.

Ein spezieller Dank geht an René Lutz HB9NBG für seine sehr aktive und beratende Rolle im Satelliten-Bereich für die HB-HAM-Community.

### *Quellen und Links*

- Sonderbewilligung kann beim BAKOM angefordert werden: *https://www.uska.ch/2019/01/14/ sonderbewilligung-fuer-das-13-cm-band*
- • Informationen über Kuhne Produkte etc. **https://www.lutz-electronics.ch**
- • WebSDR in England: *https://eshail.batc.org.uk/nb/*
- Swiss AMSAT Operator Webseite: *https://www.amsat-hb.org/*
- OCTAGON OTLSO TWIN LNB-Modification: *http://www.dg0opk.darc.de/ Octagon\_LNB\_mod\_March2017. html* ■

# QO-100 OSCAR 100 – il primo satellite radioamatoriale geostazionario

Wolfgang Sidler HB9RYZ (*wolfgang.sidler@sidler-security.ch) [traduzione: HB9OCR]*

Il nuovo satellite per comunicazioni geostazionarie della compagnia satellite Qatar denominato "Es'hail-2" è stato lanciato con successo il 15 novembre 2018 con un razzo Falcon 9 dallo spazioporto di Cape Canaveral verso l'universo. Dopo che il satellite ha raggiunto la sua posizione finale a 25.9° Est nel corso del gennaio 2019, è stato ufficialmente nominato Qatar-OSCAR 100 poco prima della messa in servizio dell' AMSAT. Con il nuovo QO-100, i radioamatori stanno attraversando una nuova era, per noi Il primo satellite radio amatoriale su un' orbita geostazionaria, che consente connessioni radioamatoriali 24 ore su 24, in tempo reale,

senza QRM e senza sole massimo o minimo dal Brasile all' India e alla Thailandia.

In passato, il sforzo per un QSO via satellite era molto più complesso di quanto non sia oggi con il nuovo satellite geostazionario. Per il satellite OSCAR 10 nel 1986, erano necessari un programma di localizzazione dei satelliti, le rispettive antenne per 2 m e 70 cm, due rotori ed elevatori (*vedi foto 1, pagina 2*).

Per essere QRV su OSCAR-100, si necessità di un riflettore per l'Uplink e un riflettore per il Downlink. La soluzione con un solo riflettore e un

cosiddetto DualFeed saranno la mia soluzione finale.

Il 6 Marzo 2019 ho avuto il mio primo QSO su OSCAL 100 con F1PYR alle 13:30 UTC.

Che apparecchi sto utilizzando ?

### **Up-Link sui 2.4 GHz (13 cm)**

- un riflettore Technisat da 85cm Offset
- • un'antenna elicoidale da 40 mm con 9dB di guadagno in 13 cm, prodotta da Winkler-Spezialantennen
- 28 m di cavo coassiale Ecoflex 10 Plus dal tetto allo shack
- un converter KUHNE MKU UP 2424A Converter per i 2.4 GHz con massimo 10 Watt di uscita
- un ICOM IC-9100 Transceiver per l'Uplink dei 2 m con il converter KUHNE

## **Down-Link sui 10 GHz (3 cm)**

- un riflettore Technisat da 85 cm **Offset**
- • un LNB di OCTAGON Modello OTLSO senza stabilizzatore di frequenza
- un interruttore remoto di alimentazione (13.8V)
- 28 m di cavo coassiale Ecoflex 10 Plus dal tetto allo shack
- un SDRPlay RSP1A e il Software SDR Radio Console v3 SDR (*vedi foto 2, pagina 3*)

L' LNB mischia l'alta frequenza di ricezione nella gamma die 10 GHz in una IF ad una frequenza molto più bassa. Con questo LNB a circa 730 MHz. L'alimentazione dell'LNB viene effettuata direttamente tramite il cavo coassiale. Con 13.8 Volt raggiungiamo la necessaria polarizzazione verticale.

L'oscillatore locale ha un ruolo centrale nella ricezione di segnali grazie alla stabilità di frequenza. Mentre la ricezione dei segnali televisivi a banda larga con un ricevitore TV-SAT standard, le fluttuazioni della frequenza dell'oscillatore locale di alcuni kHz non giocano alcun ruolo, la deriva della frequenza in SSB o CW già durante la durata di un QSO breve di qualche kHz una "fuga" del segnale ricevuto. Ciò significa che si deve correggere il programma di ricezione SDR costantemente con il mouse. Dopo alcuni QSO si ha questo tipo di funzionamento rapidamente sotto controllo.

Nel frattempo, ci sono alcune modifiche per stabilizzare l'OCTAGON OTSLO LNB.

- a)Modifica con un TCXO al posto del tradizionale quarzo a 27 MHz. La modifica è relativamente costosa.
- b)Un altro approccio è quello di sincronizzare con un segnale GPS esterno - di nuovo, è necessario un intervento nell'LNB, ma questo è meno costoso dell'installazione di un TCXO. Tuttavia, ciò richiede un oscillatore di riferimento GPS esterno (GPSDO).
- c) Il terzo modo per ottenere l'LNB più stabile in frequenza è una correzione software completamente automatica. Ad esempio, qui puoi prendere i beacon del QO-100 come riferimento e tracciare automaticamente la frequenza a causa della loro deriva.

Per l'uplink a 2 m, utilizzando il convertitore Up-Link KUHNE, è possibile utilizzare un dispositivo standard da 2 m come FT-817/818, FT-991 / 991A, FT-857, FT-847 da YAESU o qualsiasi altro ricetrasmettitore SSB adatto ai 2 m.

Nella configurazione corrente con l'uplink tramite il ricetrasmettitore ICOM IC-9100 e il downlink tramite un software SDR con ricezione tramite il proprio ricevitore SDR o WebSDR sul computer, l'uso di un auricolare è la soluzione migliore per la trasmissione audio. Per evitare il loopback del segnale audio ricevuto tramite il microfono al satellite, si consiglia di indossare un auricolare in modalità satellitare. Inoltre, è in funzione in modo da poter prima "fischiare" sul set sulla frequenza del ricevitore (SDRplay); Aiuta molto se riesci a sentire il tuo fischio nelle cuffie per impostare la frequenza di trasmissione esatta sul ricetrasmettitore. Per l'invio (tasto PTT) utilizzo il tasto PTT manuale di Heil con Healing ProSet HC-6. Naturalmente è anche possibile utilizzare l'interruttore a pedale corrispondente per il pulsante PTT.

#### **Soluzione OSCAR-100 finale pianificata**

Ho deciso di fare a meno della conversione dell'LNB. Perché voglio una soluzione senza SDR e computer. Ma una soluzione per 2m (UP-Link) e 70cm (down-link) così posso usare il mio ICOM IC-9100 come rice-

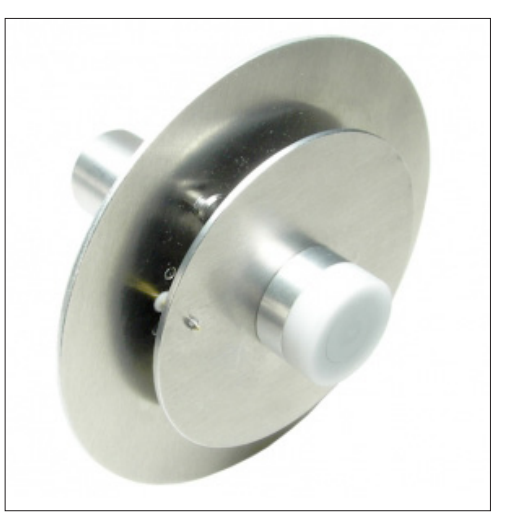

*Bild/Fig./Foto 3: DualFeed di BaMaTech (DJ7GP)*

trasmettitore satellitare completo. Pertanto, ad es. Molti Hams usano il loro vecchio FT-736 da Yaesu o il nuovo ricetrasmettitore ICOM IC-9700 SDR.

Mi concentrerò ora sulla seguente soluzione:

- un riflettore da 85 cm
- un DualFeed di BaMaTech (*vedi foto 3, sopra*) di DJ7GP, disponibile da fine marzo 2019
- un convertitore down-link KUHNE per 430 MHz (MKU LNC 10 QO-100, disponibile in Q2 / 2019)
- un convertitore KUHNE MKU UP 2424A per 2,4 GHz con un'uscita massima di 10 Watt

Il nuovo DualFeed include un'antenna polarizzata lineare per 10 GHz e un'antenna circolare antioraria per 2,4 GHz. Una presa SMA è disponibile per il collegamento dei cavi Uplink e Downlink (*vedi foto 4, pagina 8*).

Il nuovo down-converter è stato sviluppato appositamente da KUHNE per la ricezione del nuovo QO-100. Il dispositivo è alloggiato in un slot in alluminio impermeabile di alta qualità. Il LOF può essere commutato tra 10'056 MHz e 9'250 MHz - risultando in un IF di 433 MHz per il funzionamento sul transponder a banda stretta e un IF di 1'255 MHz per il funzionamento DATV. Grazie al TCXO in combinazione con il robusto al-

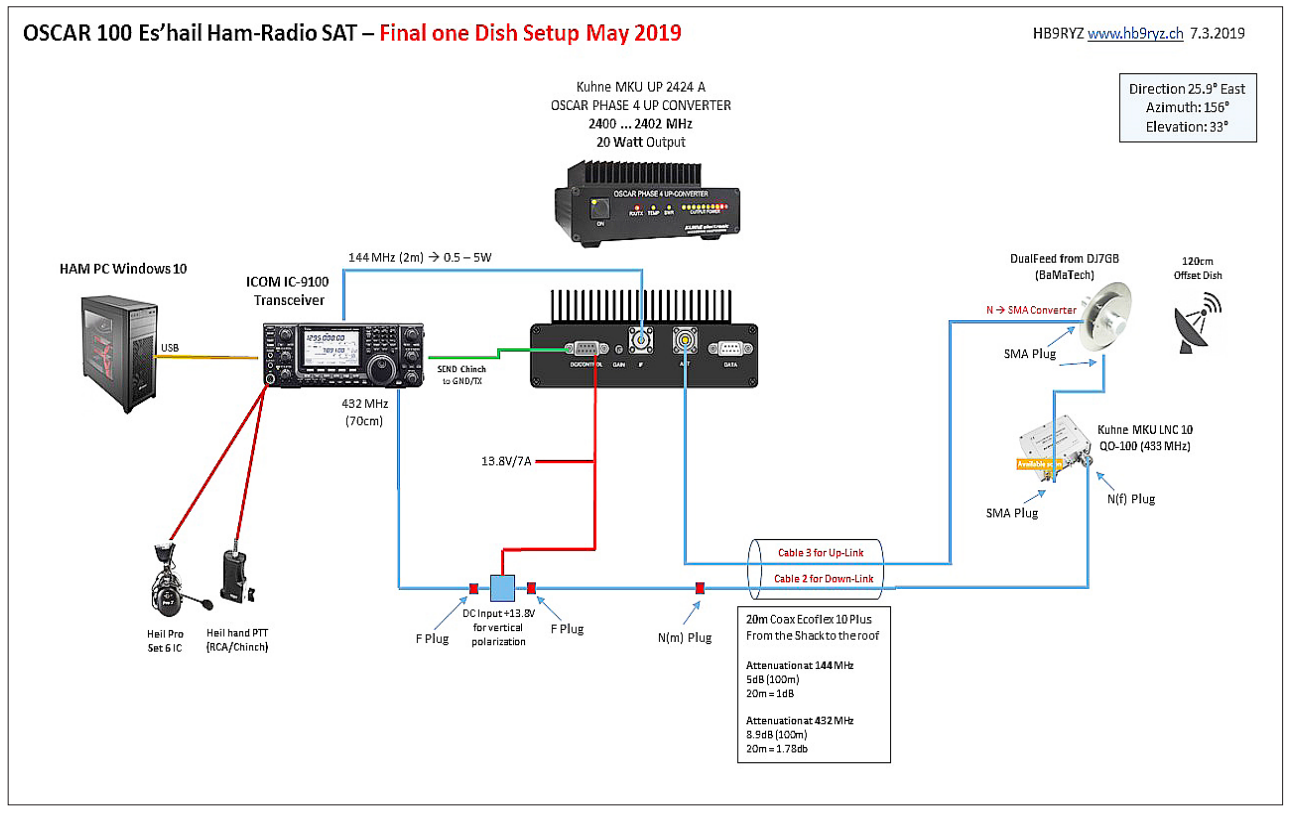

*Foto 4: soluzione finale con il DualFeed*

loggiamento in alluminio, la stabilità alle alte frequenze si ottiene anche in condizioni meteorologiche variabili. Il convertitore è il complemento perfetto per il DualFeed di DJ7GP e può anche essere utilizzato su un feed puro a 10 GHz.

L'OSCAR-100 ha un'enorme copertura di Brasile, Africa, Polo Sud, Medio Oriente, India, Indonesia, Tailandia, ecc. (*vedi foto 5, pagina 8*).

## **Autorizzazione UFCOM**

Per la trasmissione tramite Es'hail-2 è necessario un permesso speciale dell'UFCOM. L'uplink del transponder radioamatoriale Es'hail-2 è al di fuori delle bande radioamatoriali autorizzate in Svizzera. Per la trasmissione è pertanto necessario un permesso speciale dell'UFCOM. Il permesso deve essere richiesto per iscritto dall'UFCOM. La lettera modello è disponibile per il download sul sito Web USKA (vedere Fonti e collegamenti alla fine).

Auguro a tutte le parti interessate di satellitare uno sviluppo positivo della soluzione OSCAR-100 e molte connessioni SAT e spero che le mie esperienze vi abbiano motivati (*vedi foto 6, pagina 11*).

#### **Conclusione**

Mille grazie ad AMSAT-DL e agli sponsor del Qatar, che hanno reso questo satellite molto interessante con le ultime tecnologie possibili per noi radioamatori.

Sul mio sito *www.hb9ryz.ch* sotto SAT tutte le informazioni in dettaglio con molti link da vedere.

Un ringraziamento speciale a René HB9NBG per il suo ruolo molto attivo e di consulenza nel ambito satelliti per la comunità svizzera radioamatoriale.

## *Fonti e collegamenti*

- • Autorizzazione speciale del UFCOM: *https://www.uska. ch/2019/01/14/sonderbewilligung-fuer-das-13-cm-band*
- • Informazioni su prodotti KUHNE etc. de René Lutz HB9NBG: *https://www.lutz-electronics.ch*
- • WebSDR in Inghilterra: *https://eshail.batc.org.uk/nb/*
- Swiss AMSAT Operator Webseite *https://www.amsat-hb.org/*
- OCTAGON OTLSO TWIN LNB Modificazione: *http://www.dg0opk.darc.de/*

*Octagon\_LNB\_mod\_March2017. html* ■

# QO-100 OSCAR 100 – le premier satellite radioamateur géostationnaire

Wolfgang Sidler HB9RYZ (*wolfgang.sidler@sidler-security.ch) [traduction: HB9DSB]*

Le 15 novembre 2018, sur le pas de tir de Cape Canaveral, une fusée Falcon 9 décolle, elle amènera avec succès le nouveau satellite de télécommunication de la Qatar Satellite Company "Es'hail-2" sur une orbite géostationnaire. Le satellite atteindra sa position définitive au courant du mois de janvier 2019 à 25.9° est. Peu avant sa mise en service, L'AMSAT lui donnera son appellation officielle: Qatar-OSCAR 100. Avec le nouveau QO-100, une nouvelle ère s'ouvre aux radioamateurs. Il est en effet le premier satellite radioamateur installé sur une orbite géostationnaire permettant des liaisons en temps réel 24h sur 24h du Brésil à l'Inde ou la Thaïlande sans QRM et sans être affectées par les caprices de l'activité solaire.

Ce nouveau satellite géostationnaire nous a largement facilité la tâche, par le passé il fallait disposer de beaucoup plus de moyens. Pour trafiquer via le satellite OSCAR 10 il fallait en 1986, disposer d'antennes particulières pour le 2m et le 70cm, deux rotors ainsi qu'un programme de poursuite.

Pour être QRV sur OSCAR-100, il faut actuellement disposer d'une parabole pour le Up-Link et une deuxième pour le Down-Link. Par la suite, j'adopterai la solution avec une seule parabole équipée d'un système Dual-Feed *(voir fig. 1, page 4).*

Le 6 mars 2019 à 13:30 UTC, j'effectue mon premier QSO avec F1PYR via OSCAR 100.

Quels étaient les équipements utilisés?

## **Up-Link pour 2.4 GHz (13 cm)**

• une parabole Offset de 85 cm Technisat

- une Helix 40 mm avec 9dB de gain pour le 13 cm de fabrication Winkler-Spezialantennen
- • 28 m de câble coaxial Ecoflex 10 Plus, du toit jusqu'au Shack
- un convertisseur pour le 2.4 GHz avec une puissance de sortie de 10 W max. de fabrication KUHNE MKU UP 2424A
- un Transceiver ICOM IC-9100 pour le UP-Link 2m couplé au convertisseur KUHNE

#### **Down-Link pour 10 GHz (3 cm)**

- une parabole Offset de 85 cm **Technisat**
- un LNB OCTAGON Modèle OTLSO sans stabilisation de fréquence
- • un injecteur pour la téléalimentation DC (13.8V)
- 28 m de câble coaxial Ecoflex 10 Plus, du toit jusqu'au Shack
- un SDRPlay RSP1A avec SDR Radio Console équipée du software v3 SDR (*voir fig. 2, page 5*)

Dans le LNB, la fréquence de réception, dans la bande des 10 GHz, est mélangée à l'oscillateur local pour obtenir une moyenne fréquence nettement plus basse; avec ce LNB sur 730 MHz environ. L'alimentation DC du LNB se fait directement à travers le câble coaxial à l'aide d'un injecteur situé dans le Shack. Avec 13.8V nous obtenons la polarisation verticale souhaitée.

Pour la réception de signaux sur ces fréquences extrêmement élevées, la stabilité en fréquence de l'oscillateur local est primordiale. Avec un

récepteur TV-SAT du commerce pour la réception de signaux de télévision large bande, une variation de l'oscillateur local de quelques kHz ne joue aucun rôle, il en va tout autrement pour le trafic en CW ou SSB, même lors d'un QSO de courte durée la dérive pourra atteindre quelques kHz. Ce qui implique qu'il faut constamment corriger la fréquence à l'aide de la souris dans le programme du récepteur SDR. Après quelques QSO, cette manière d'opérer sera rapidement maîtrisée.

Entre temps, plusieurs modifications pour stabiliser l'OCTAGON OTSLO LNB sont apparues.

- a) Remplacer le traditionnel quartz 27 MHz par un TCXO. Cette modification est assez invasive.
- b) Une autre solution consiste à synchroniser l'oscillateur par un signal GPS externe. Cette modification nécessite également une intervention sur le LNB mais demeure moins invasive que l'installation d'un TCXO. Il faudra toutefois encore disposer d'un oscillateur GPS de référence externe (GPSDO).
- c) Une troisième solution pour obtenir une meilleure stabilité en fréquence du LNB consiste à une correction complètement automatique par software. En utilisant la balise de QO-100 comme référence on pourra asservir l'oscillateur local et corriger la dérive en fréquence de réception.

Pour le Up-Link, avec l'utilisation du KUHNE Up-Link Converters, on peut utiliser un transceiver 2m standard tels que FT-817/818, FT-991/991A, FT-857, FT-847 de YAESU ou tout autre transceiver SSB 2 m.

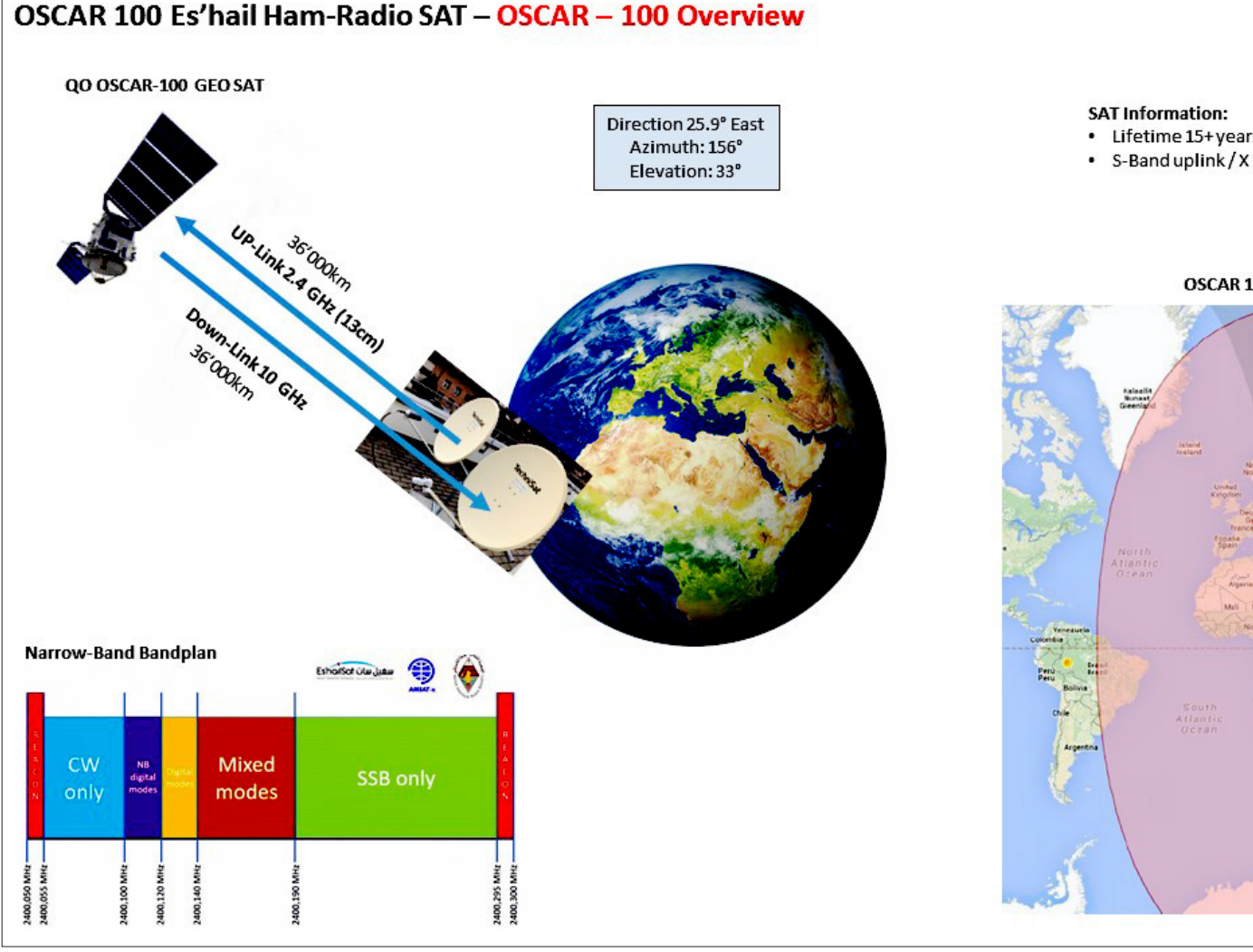

*Fig. 5: Zone de couverture d' OSCAR 100*

Dans la configuration actuelle, j'utilise le transceiver ICOM IC-9100 pour le Uplink et mon récepteur (ou le WebS-DR) équipé d'un Software SDR pour le Down-Link. Pour la transmission BF un micro-casque branché sur l'ordinateur reste la meilleure solution pour éviter un accrochage et de renvoyer par le micro le signal BF reçu. Il est vivement conseillé d'utiliser une garniture micro-casque dans le trafic via satellite. Dans le trafic il faut tout d'abord se caler exactement sur la fréquence du récepteur (SDRplay) en se réglant au battement nul, il est très utile dès lors d'entendre son propre signal dans le casque pour pouvoir régler exactement la fréquence d'émission sur le transceiver. Pour l'émission (touche PTT) j'utilise la touche manuelle de Heil avec le Heil Heaset ProSet HC-6. Vous avez bien sûr la possibilité d'utiliser un commutateur à pied comme touche PTT.

**Solution finale planifiée pour OSCAR-100**  J'ai définitivement renoncé a transformer mon LNB. J'aimerais parvenir à une solution sans SDR ni PC. Mais une solution utilisant le 2m pour le (UP-Link) et le 70cm pour le (Down-Link), ceci me permettrait d'utiliser mon ICOM IC-9100 comme transceiver satellite autonome. De nombreux Ham's pourrait utiliser leur ancien FT-736 de Yaesu ou alors le tout nouveau transceiver SDR ICOM IC-9700. Je vais maintenant m'orienter vers cette solution:

- une parabole de 85cm
- • un DualFeed de BaMaTech (*voir fig. 3, page 7)* de DJ7GP, livrable dès fin mars 2019
- • Un convertisseur KUHNE Down-Link pour 430MHZ (MKU LNC 10 QO-100, livrable dès le 2ème trimestre 2019)

• Un convertisseur KUHNE MKU UP 2424A pour 2.4 GHz avec max. 10 Watt Output

Le nouvel illuminateur DualFeed contient une antenne avec une polarisation linéaire pour le 10 GHz et une antenne avec une polarisation circulaire à gauche pour le 2.4 GHz. Pour le raccordement, des connecteurs SMA sont prévus.

Le tout nouveau Down-Converter de KUHNE a spécialement été développé pour la réception de QO-100. Le circuit est logé dans un boîtier de haute qualité en aluminium étanche. L'oscillateur local peut être commuté entre 10'056 MHz et 9'250 MHz - il en résulte une MF de 433 MHz pour le trafic sur le transpondeur bande étroite et une MF de 1'255 MHz pour le trafic en DATV. Par l'usage d'un TCXO et d'un boîtier en aluminium très robuste, une haute stabilité en

## HB9RYZ www.hb9ryz.ch 7.3.2019

Band downlink

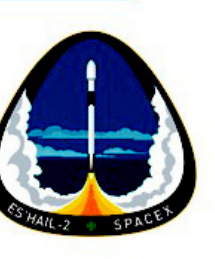

00 Footprint

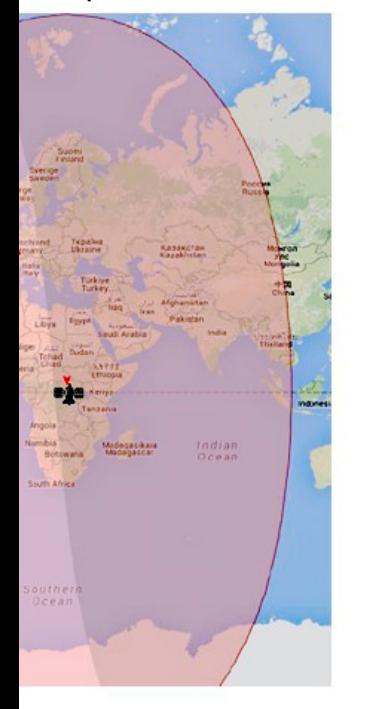

fréquence est obtenue même avec des conditions climatiques variables. Le convertisseur est le complément parfait du DualFeed de DJ7GP, il pourra naturellement être utilisé avec une antenne 10 GHz seule (*voir fig. 4, page 6*).

OSCAR-100 couvre une énorme zone qui va du Brésil, l'Afrique, le Pôle Sud, Le Moyen-Orient, l'Inde, l'Indonésie, la Thaïlande etc. (*voir fig. 5, ci-dessus*).

#### **Autorisation de l'OFCOM**

La fréquence du Uplink de Es'hail-2 se trouve en dehors de la bande de fréquences radioamateurs autorisées en Suisse. Pour le trafic via Es'hail-2, il faut disposer d'une autorisation spéciale de l'OFCOM. La demande d'autorisation à l'OFCOM devra se faire par écrit. Un modèle de lettre est disponible au téléchargement sur le site Web de l'USKA (*v. sources et links*) à la fin de cet article.

Je souhaite à tous les intéressés par le trafic SAT plein succès dans la réalisation de leur projet OSCAR-100 et de nombreuses liaisons via SAT. Par mon expérience, j'espère avoir su vous intéresser et vous motiver (*voir Fig. 6*).

### **Conclusion**

Je remercie l'AMSAT-DL et les sponsors du Qatar, qui ont permis de mettre à disposition des radioamateurs cet intéressant satellite équipé des dernières technologies.

Sur ma page Web *www.hb9ryz.ch* dans la rubrique SAT vous trouverez toutes les informations utiles ainsi que de nombreux links.

Je remercie tout particulièrement René HB9NBG pour son rôle de conseiller dans le domaine satellites pour la HB-HAM-Community.

## *Sources et links*

- • Modèle de lettre (en All.) pour autorisation spéciale à l'OFCOM: *https://www.uska.ch/amateurfunkpraxis/operating/amateurfunk-satelliten/eshail-2/*
- Informations sur les produits Kuhne etc.: *https://www.lutz-electronics.ch*
- WebSDR en Angleterre: *https://eshail.batc.org.uk/nb/*
- Swiss AMSAT Operator page Web *https://www.amsat-hb.org/*
- OCTAGON OTLSO TWIN LNB Modification: *http://www.dg0opk.darc.de/ Octagon\_LNB\_mod\_March2017. html* ■

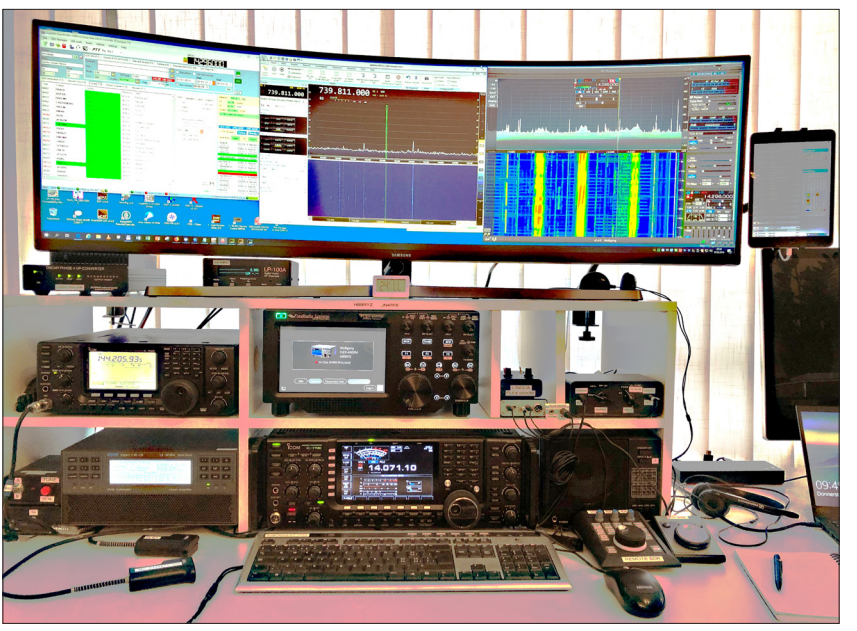

*Fig. 6: Shack actuel de HB9RYZ pour OC et OSCAR-100* 

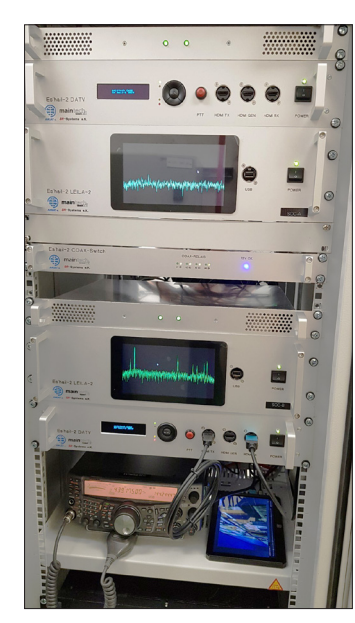

*Fig. 7: Station terrestre OSCAR-100*